**Information**

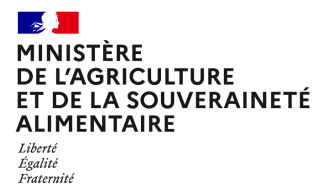

**Direction générale de l'enseignement et de la recherche Département des affaires transversales**

**78 rue de Varenne 75349 PARIS 07 SP 0149554955**

**Note de service**

**DGER/DAT/2024-116**

**16/02/2024**

**Date de mise en application :** Immédiate **Diffusion : Tout public** 

**Date limite de mise en œuvre :** 09/10/2024 **Cette instruction n'abroge aucune instruction. Cette instruction ne modifie aucune instruction. Nombre d'annexes :** 3

**Objet :** Formation en 2024 des équipes pédagogiques des établissements d'enseignement agricoles publics et privés à la suite de la réforme des Brevets de technicien supérieur agricole (BTSA) et de la rénovation du BTSA "Analyse, conduite et stratégie de l'entreprise agricole (ACS'AGRI)" option "transition agricole dans les territoires métropolitains" et option "transition agricole dans les territoires ultra-marins".

#### **Destinataires d'exécution**

DRAAF DAAF EPLEFPA Unions nationales fédératives d'établissements privés (CNEAP, UNREP, UNMFREO) ENSFEA

**Résumé :** Note d'information sur l'organisation en 2024 d'une formation pour les équipes pédagogiques des établissements d'enseignement agricole publics et privés à la suite de la réforme des Brevets de technicien supérieur agricole (BTSA) et de la rénovation du BTSA "Analyse, conduite et stratégie de l'entreprise agricole (ACS'AGRI)" option "transition agricole dans les territoires métropolitains" et option "transition agricole dans les territoires ultra-marins".

#### **1. PRÉSENTATION DU DISPOSITIF DE FORMATION DES SESSIONS INSTITUTION-NELLES DE LANCEMENT (SIL)**

Le brevet de technicien supérieur agricole (BTSA) « Analyse, conduite et stratégie de l'entreprise agricole (ACS'AGRI) » est rénové pour la session 2027, rentrée scolaire 2025.

Un dispositif d'accompagnement des équipes de direction et des équipes pédagogiques des établissements d'enseignement publics et privés préparant au BTSA ACS'AGRI a été mis en place à partir de mars 2024 (voir NS DGER/DAT/2024-78 du 01/02/2024).

La présente note de service cadre la session institutionnelle de lancement (SIL) de la rénovation à destination des enseignants intervenant en brevet de technicien supérieur agricole « Analyse, conduite et stratégie de l'entreprise agricole (ACS'AGRI) », option « transition agricole dans les territoires métropolitains » et option « transition agricole dans les territoires ultra-marins ».

Ce stage de formation comprend quatre sessions de deux jours qui auront lieu à **Lyon** (22 et 23/05/204), **Toulouse** (28 et 29/05/2024), **Rennes** (01 et 02/10/2024) et **Paris** (08 et 09/10/2024).

#### **1.1. Objectifs**

L'objectif de cette formation est d'aider les équipes à comprendre le sens de la réforme des BTSA et à s'approprier le nouveau référentiel de diplôme du BTSA ACS'AGRI. Les évolutions du diplôme rénové, leurs enjeux et les incidences sur l'organisation des enseignements et l'évaluation seront présentés.

#### **1.2. Public cible**

Sont conviés à ce stage de formation :

- deux enseignants ou formateurs par centre de formation public ou privé (CNEAP et UNREP) préparant au BTSA ACS'AGRI dont un enseignant ou formateur coordonnateur de filière ;

- deux représentants des établissements affiliés à l'UNMFREO, issus des établissements ou des fédérations régionales.

**Les participants sont les porte-parole des équipes des établissements durant la session, ils sont également les relais d'information et d'animation dans leurs établissements et dans leurs fédérations après la session.**

#### **1.3. Programme**

Ce stage de formation a fait l'objet d'une construction commune par l'Ecole nationale supérieure de l'enseignement agricole (ENSFEA), l'inspection de l'enseignement agricole (IEA) et les structures impliquées de la DGER. Il est co-animé par des inspecteurs pédagogiques et des formateurs de l'ENSFEA.

Le programme de ces journées de formation est présenté ci-après.

**Chaque participant suivra deux ateliers sur les quatre proposés. A eux deux, les participants suivront l'ensemble des quatre ateliers. Chaque participant suivra l'atelier 1 ou l'atelier 2 et l'atelier 3 ou l'atelier 4.**

**Les ateliers seront présentés lors du webinaire du 26 mars 2024. Ils s'appuieront sur un travail initié par les équipes dans les établissements. Des indications pour guider ce travail seront données lors du webinaire. Elles seront également disponibles sur la plateforme Univert de l'ENSFEA à la rubrique « appui à l'enseignement agricole, DNA » :<https://univert.ensfea.fr/course/index.php?categoryid=27>**

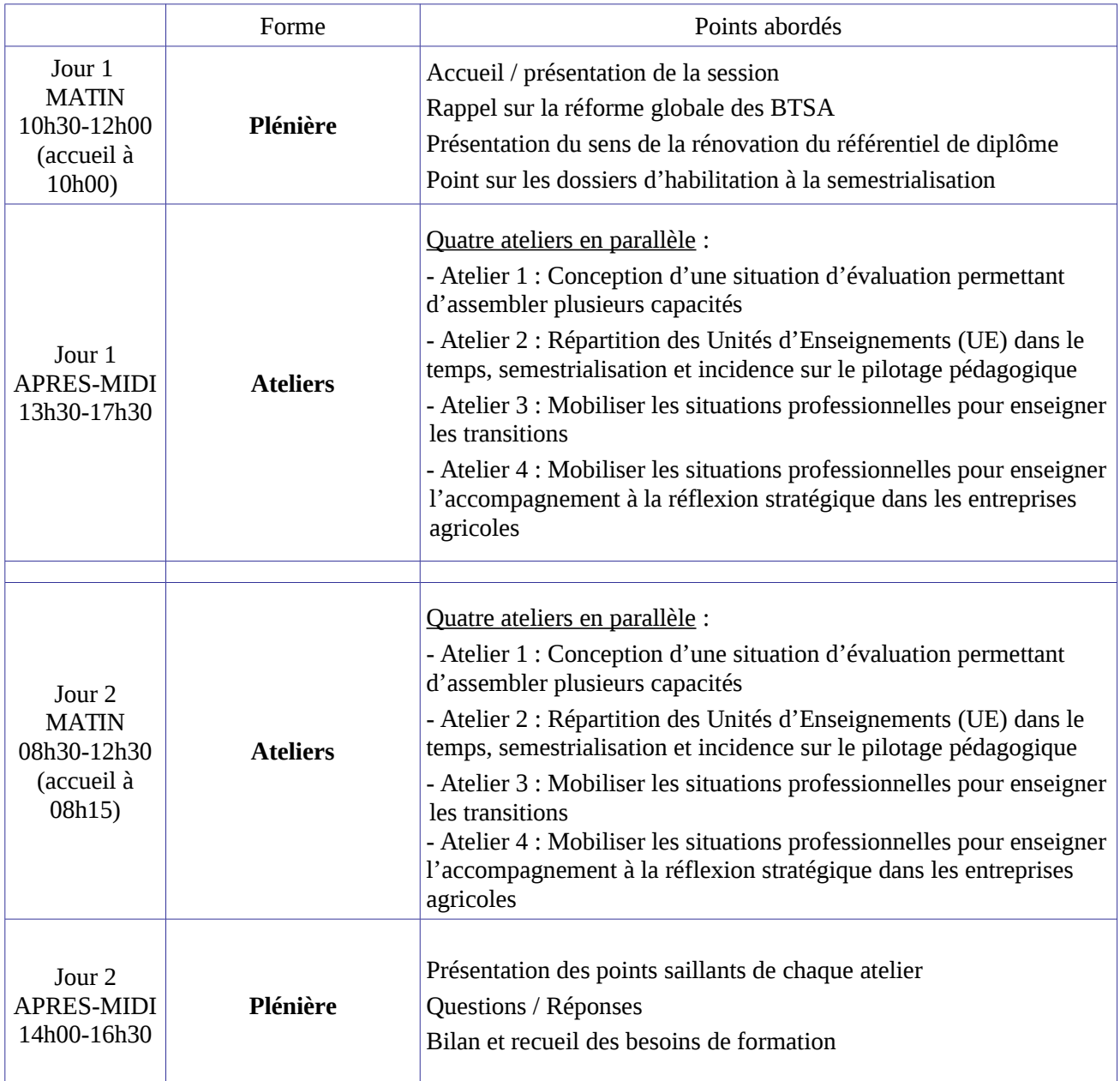

*Les documents relatifs à la rénovation des BTSA et au brevet de technicien supérieur agricole « Analyse, conduite et stratégie de l'entreprise agricole » sont disponibles sur le site [www.chlorofil.fr](http://www.chlorofil.fr/) . Il est demandé aux participants de la session d'accompagnement d'en avoir pris connaissance en amont de la session de formation et de consulter leur équipe pédagogique sur leurs questionnements.*

#### **2. DATES ET LIEUX DE FORMATION**

Les sessions de formation se dérouleront en présentiel :

 Pour les établissements des régions : *Auvergne-Rhône-Alpes, Bourgogne-Franche-Comté et Centre-Val-de-Loire*

#### **du mercredi 22 mai, 10h30 au jeudi 23 mai, 16h30 (accueil à partir de 10h00) LEGTA de Dardilly 26 chemin de la Bruyère 69570 DARDILLY**

#### **Code stage NFE1EA0089 - Code session 2024-00001 Date limite d'envoi/Clôture des inscriptions : 12 avril 2024**

Pour les établissements des régions : *Provence-Alpes-Côte d'Azur, Corse et Occitanie*

#### **du mardi 28 mai, 10h30 au mercredi 29 mai, 16h30 (accueil à partir de 10h00) ENSFEA de Toulouse 2 route de Narbonne 31326 CASTANET-TOLOSAN**

#### **Code stage NFE1EA0089 - Code session 2024-00002 Date limite d'envoi/Clôture des inscriptions : 12 avril 2024**

Pour les établissements des régions : *Nouvelle-Aquitaine, Pays-de-la-Loire et Bretagne*

#### **du mardi 1er octobre, 10h30 au mercredi 2 octobre, 16h30 (accueil à partir de 10h00) RENNES** (lieu précis indiqué ultérieurement)

#### **Code stage NFE1EA0089 - Code session 2024-00003 Date limite d'envoi/Clôture des inscriptions : 06 septembre 2024**

Pour les établissements des régions : *Hauts-de-France, Ile-de-France, Grand-Est et Normandie*

#### **du mardi 8 octobre, 10h30 au mercredi 9 octobre, 16h30 (accueil à partir de 10h00) PARIS** (lieu précis indiqué ultérieurement)

#### **Code stage NFE1EA0089 - Code session 2024-00004 Date limite d'envoi/Clôture des inscriptions : 06 septembre 2024**

 Les participants des DROM-COM peuvent s'inscrire à la session de leur choix en respectant les dates limites de clôture des inscriptions.

### **3. MODALITÉS PRATIQUES D'INSCRIPTION**

Pour toute question, l'ENSFEA peut être jointe par courriel, en précisant le code de la formation, à l'adresse suivante : [appui.fc@ensfea.fr](mailto:appui.fc@ensfea.fr)

#### **3.1. Modalités d'inscription pour les personnels des établissements publics**

3.1.1 Pour les agents fonctionnaires ou contractuels d'Etat (dont l'employeur est le MASA) et qui disposent d'un code RenoiRH et/ou d'un compte Agricoll

Pour s'inscrire, l'agent doit se connecter à « Mon Self Mobile » : **<https://formco.agriculture.gouv.fr/sinscrire/tele-inscription>** et suivre les instructions données sur le site.

3.1.2. Pour les agents contractuels d'établissement (dont l'employeur est l'EPLEFPA) et qui ne disposent pas d'un code RenoiRH et/ou d'un compte Agricoll et qui n'ont pas les droits d'accès au Self Mobile Formation

Pour s'inscrire, l'agent doit :

- télécharger la fiche d'inscription (sur **<https://formco.agriculture.gouv.fr/sinscrire/tele-inscription>** ou **cf. Annexe 1**) ;

- la renseigner en pdf formulaire (saisie numérique) pour éviter toute erreur due à un remplissage manuel des fiches ;

- l'imprimer et la faire viser par son supérieur hiérarchique (chef d'établissement) ;

- la transmettre au responsable local de formation (RLF) de l'établissement qui vérifiera le code stage session RenoiRH Formation. --

Le RLF envoie les fiches d'inscription validées de son établissement à l'ENSFEA par courriel, avant la date limite d'inscription, à l'adresse suivante : [appui.fc@ensfea.fr.](mailto:appui.fc@ensfea.fr)

Une fois les inscriptions enregistrées par l'ENSFEA, un courriel "valant invitation" sera envoyé aux participants accompagné de la demande d'ordre de mission sous format PDF et contenant des informations complémentaires (plan d'accès, liste d'hôtels...).

Les frais d'hébergement et de déplacement des participants sont pris en charge par l'ENSFEA, structure organisatrice aux conditions et tarifs en vigueur.

#### **3.2. Modalités d'inscription pour les personnels des établissements d'enseignement privé (CNEAP, UNREP)**

Une fiche d'inscription est jointe en annexe (**cf. Annexe 2**).

L'agent doit :

- renseigner la fiche en PDF formulaire (saisie numérique) pour éviter toute erreur due à un remplissage manuel des fiches ;

- l'imprimer et la faire viser par le directeur d'établissement.

Le directeur d'établissement transmet la fiche dûment complétée et signée pour validation :

- à la fédération nationale du CNEAP pour les établissements relevant du CNEAP,

- à la fédération régionale pour les établissements relevant de l'UNREP.

La validation puis la transmission des fiches à l'ENSFEA est réalisée par le CNEAP et les fédérations régionales de l'UNREP par un envoi groupé par courriel, avant la date limite d'inscription, à l'adresse suivante : [appui.fc@ensfea.fr.](mailto:appui.fc@ensfea.fr)

*Attention* **:** les inscriptions individuelles ou en provenance des établissements, non validées par le CNEAP, ou les fédérations régionales de l'UNREP **ne seront pas prises en compte.**

Une fois les inscriptions enregistrées par l'ENSFEA, un courriel "valant invitation" sera envoyé aux participants et à leurs établissements sur leurs messageries respectives accompagné d'informations pratiques complémentaires (plan d'accès, liste d'hôtels…).

Les frais de déplacement et d'hébergement ne seront pas pris en charge par l'ENSFEA.

#### **3.3. Modalités d'inscription pour les représentants des unions fédératives des établissements d'enseignement privé (UNMFREO)**

Une fiche d'inscription est jointe en annexe (**cf. Annexe 3**).

Les fédérations régionales pour l'UNMFREO inscrivent les personnels chargés de représenter les établissements des MFR ; elles transmettent les fiches par un envoi groupé par courriel, avant la date limite d'inscription, à l'adresse suivante : [appui.fc@ensfea.fr.](mailto:appui.fc@ensfea.fr)

*Attention* **:** les inscriptions individuelles ou en provenance des établissements, non validées par les fédérations régionales de l'UNMFREO **ne seront pas prises en compte.**

Une fois les inscriptions enregistrées par l'ENSFEA, un courriel "valant invitation" sera envoyé aux participants et à leurs établissements sur leurs messageries respectives accompagné d'informations pratiques complémentaires (plan d'accès, liste d'hôtels…).

Les frais de déplacement et d'hébergement ne seront pas pris en charge par l'ENSFEA.

Le directeur général adjoint de l'enseignement et de la recherche

Luc MAURER

# $\rightarrow$ **ALIMENTAIRE** Liberté<br>Égalité<br>Fraternité

#### **Demande d'inscription à une session de formation des personnels**

*Respectez les dates limites d'inscription indiquées sur le descriptif des actions*

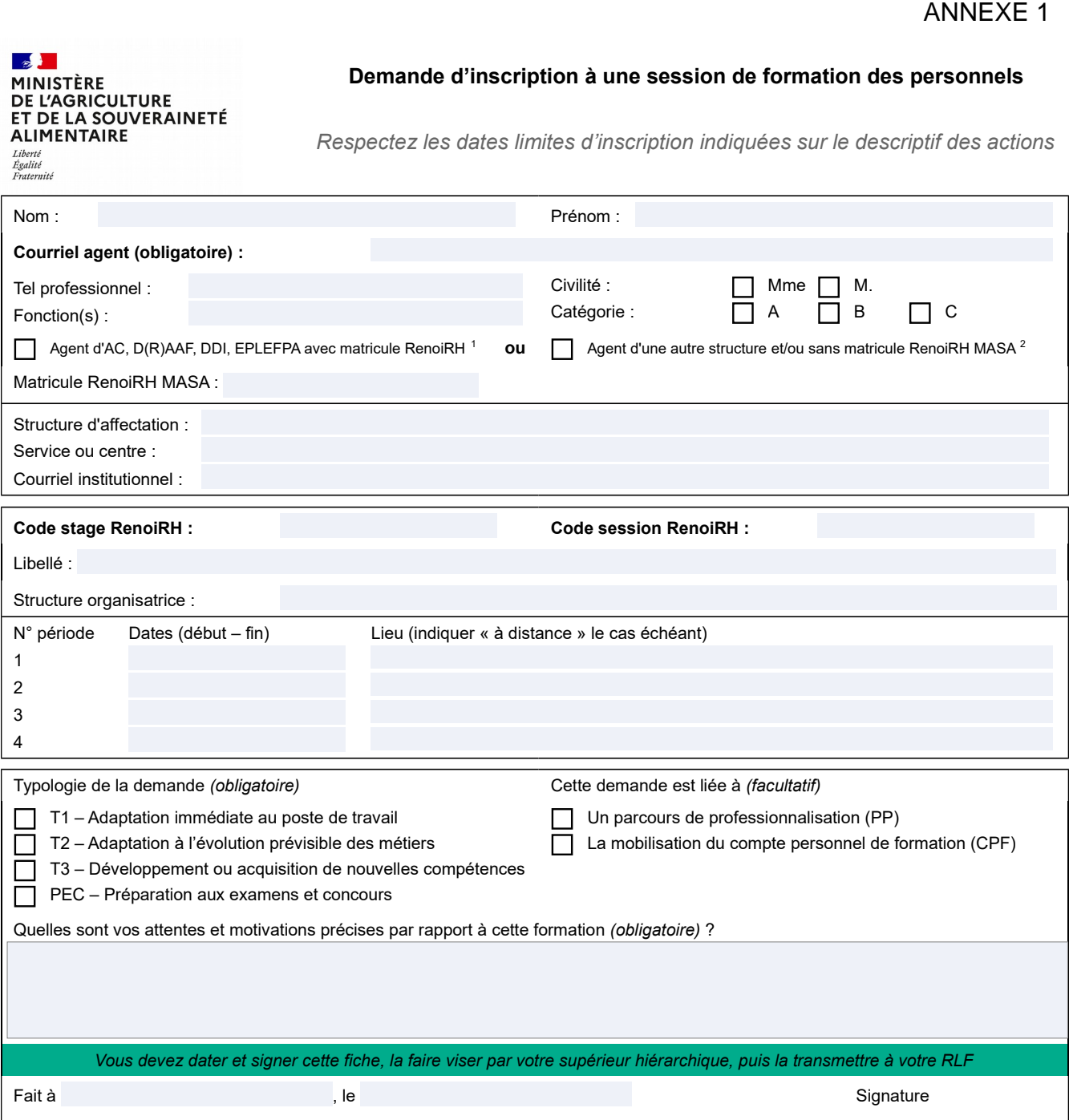

*Si cette demande est retenue, elle constitue un engagement ferme à suivre la formation.*

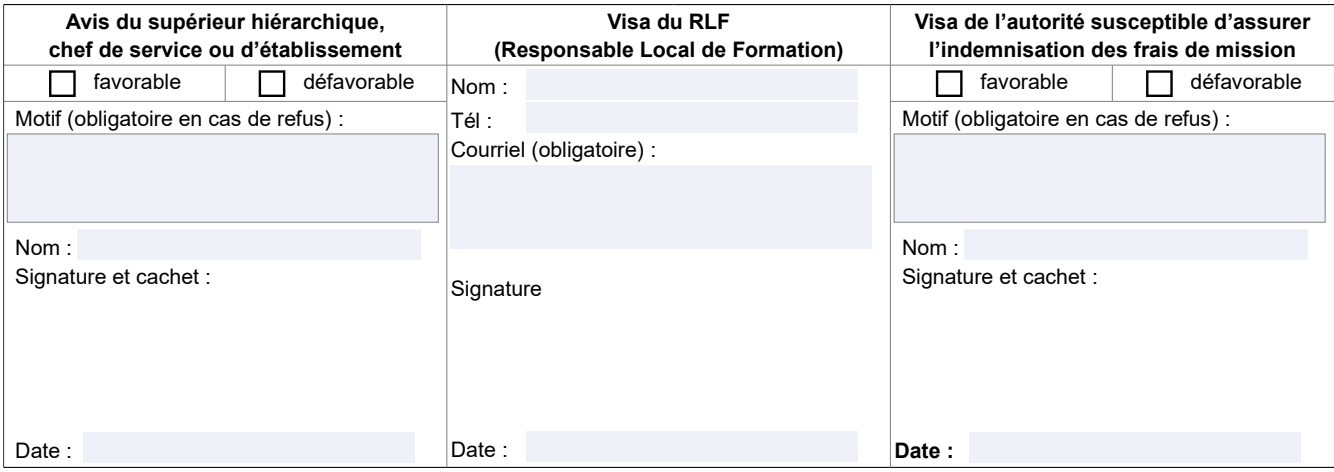

<span id="page-6-1"></span><span id="page-6-0"></span>1-Les agents d'administration centrale, services déconcentrés et EPLEFPA disposant d'un matricule RenoiRH MASA ont un droit d'accès au Self<br>Mobile Formation. Ils ne doivent utiliser cette fiche que s'ils sont dans l'imposs

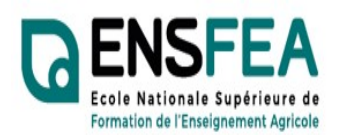

ANNEXE 2

2023-2024

Service Appui Formation Continue Mme Nadine HIRTZLIN ■ 05 61 75 32 28 Fax : 05 61 75 03 09 appui.fc@ensfea.fr

Etablissements privés CNEAP, UNREP

#### Formation SIL BTSA ACS'AGRI Enseignants - Fiche d'inscription -

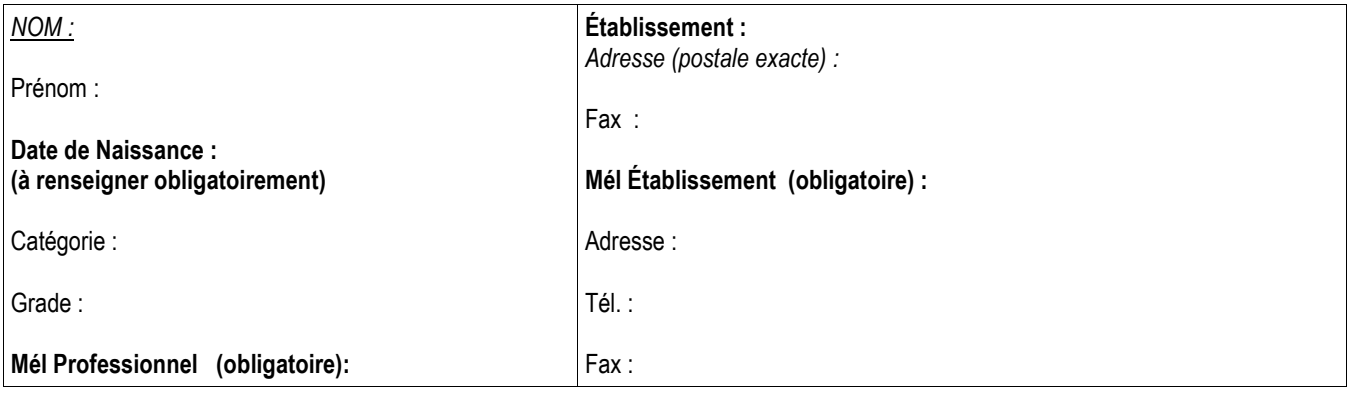

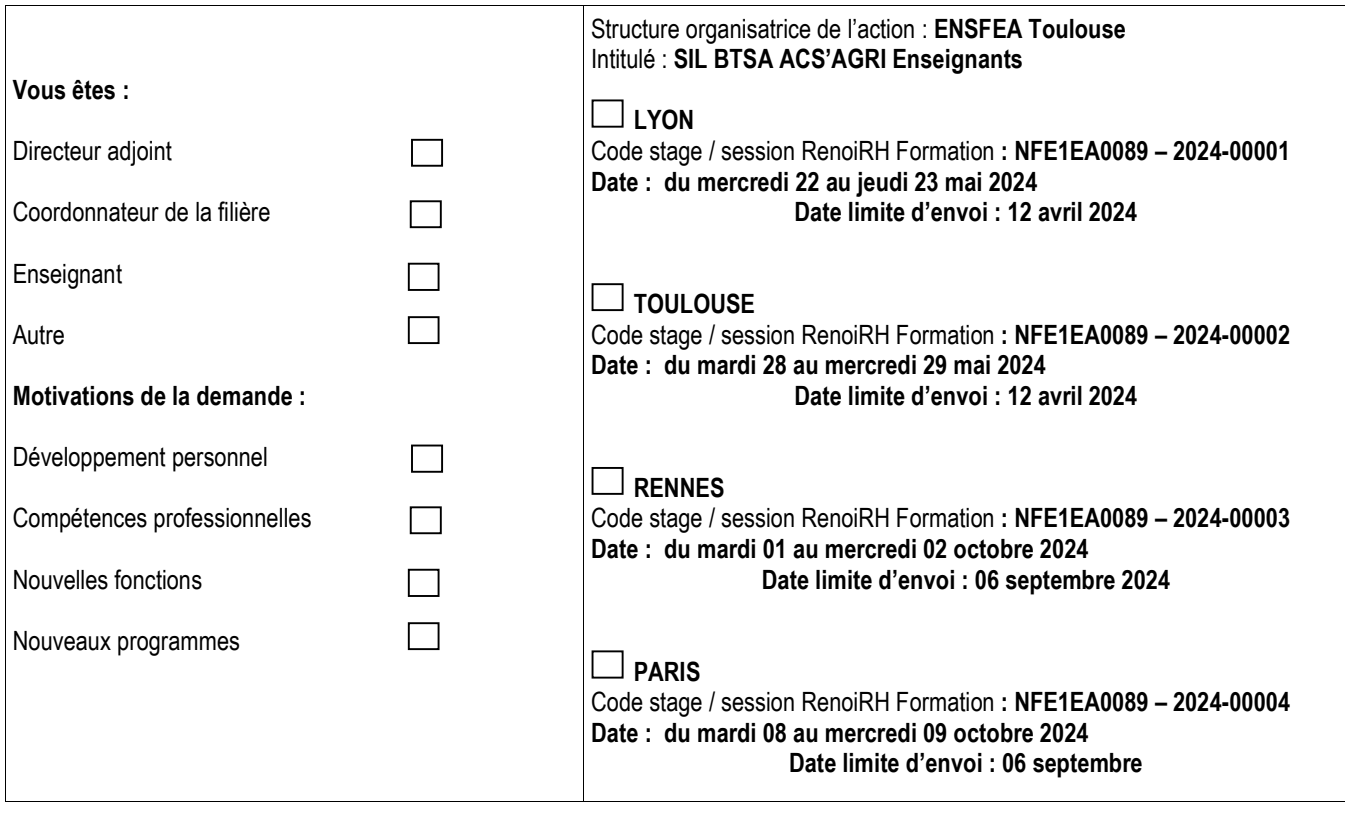

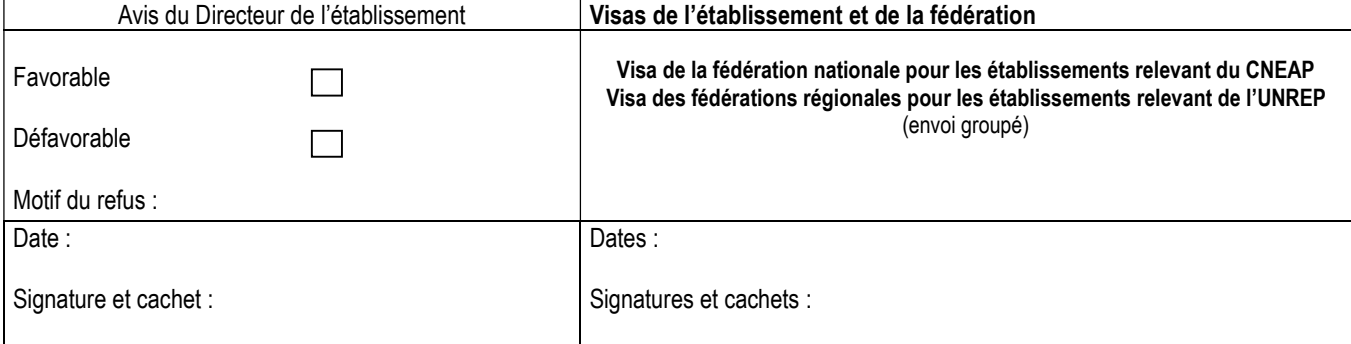

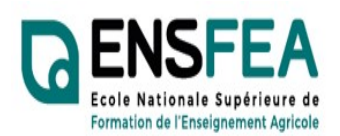

ANNEXE 3

2023-2024

Service Appui Formation Continue Mme Nadine HIRTZLIN ■ 05 61 75 32 28 Fax : 05 61 75 03 09 appui.fc@ensfea.fr

## Représentants Etablissements privés UNMFREO

#### Formation SIL BTSA ACS'AGRI Enseignants - Fiche d'inscription -

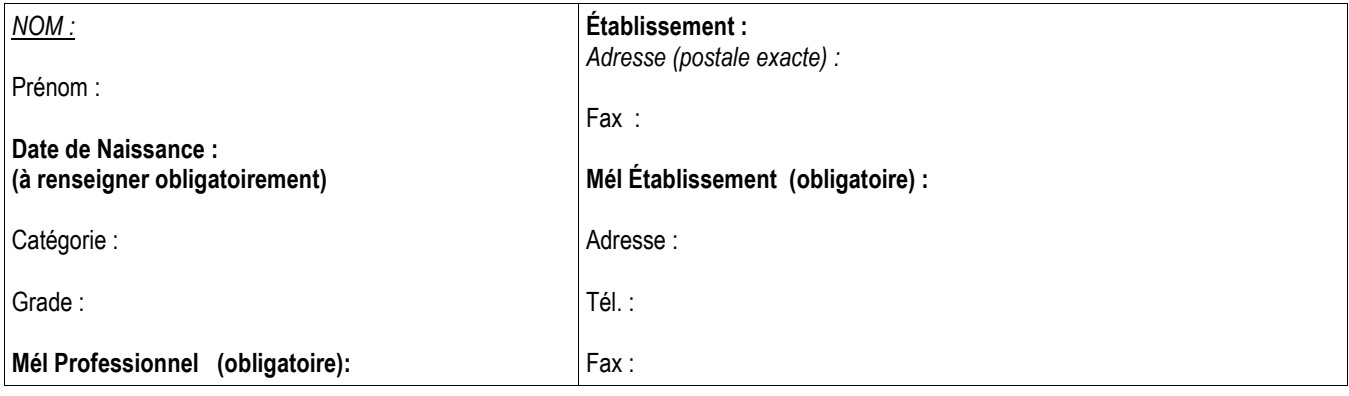

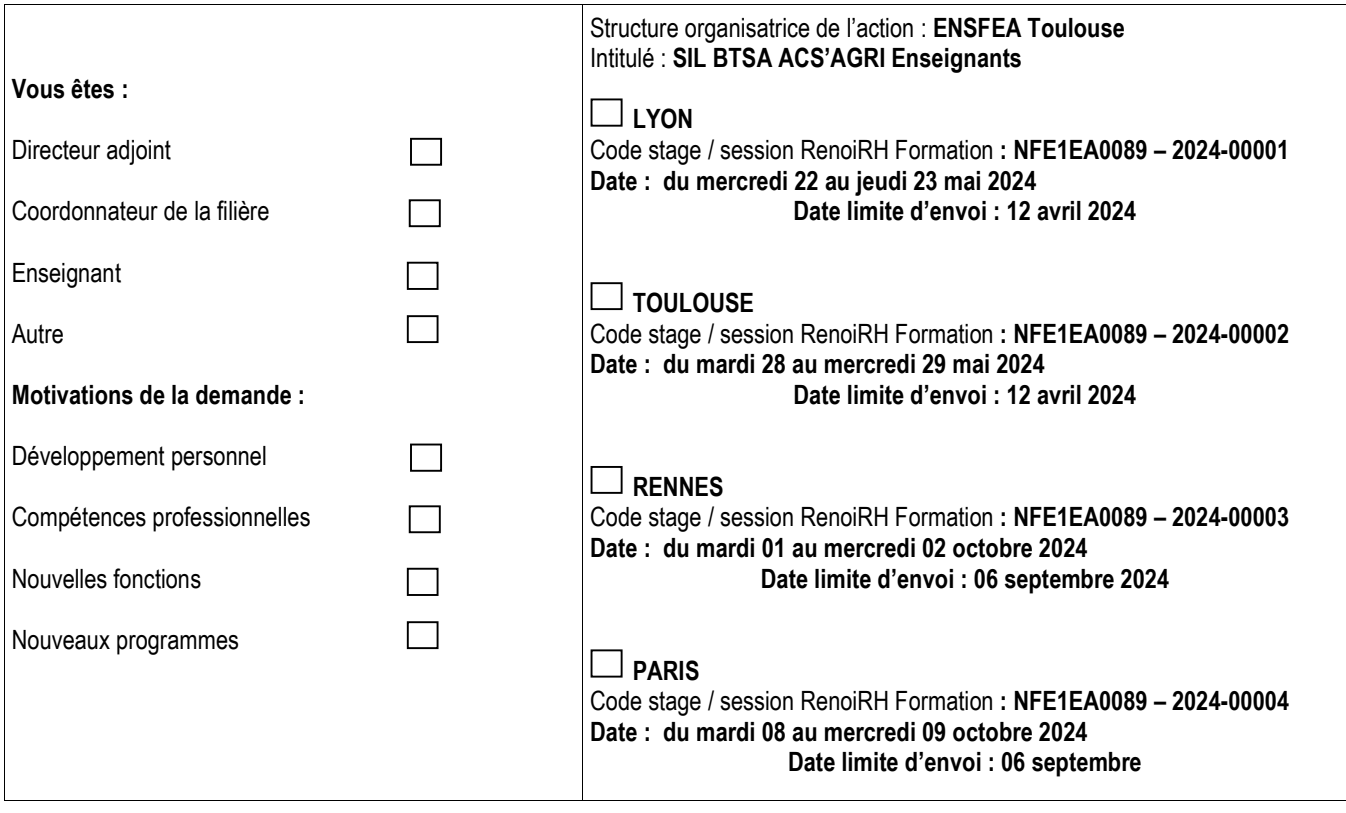

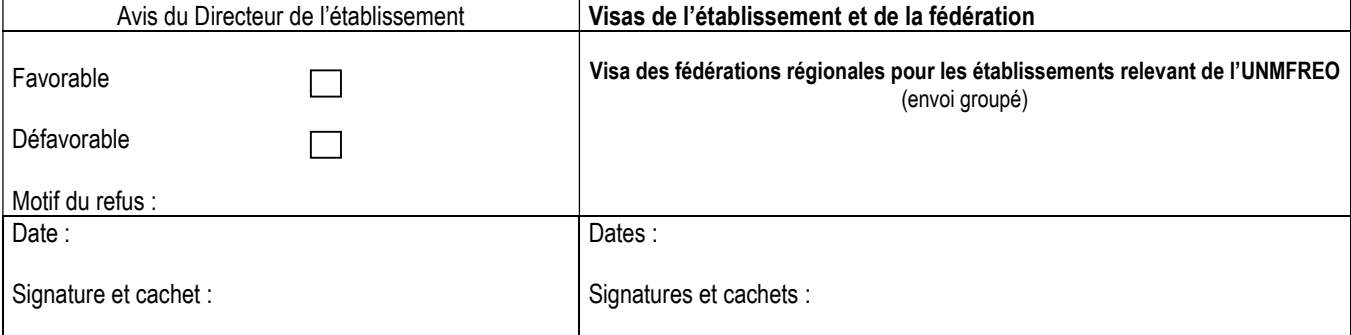